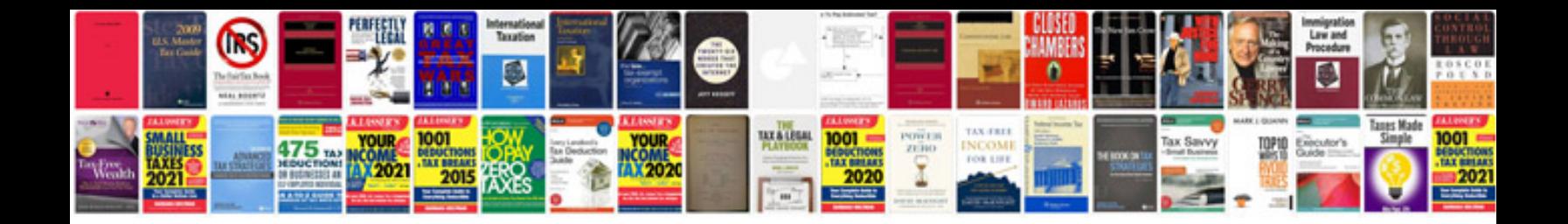

Word document to ieee format converter

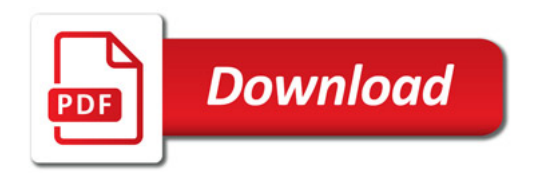

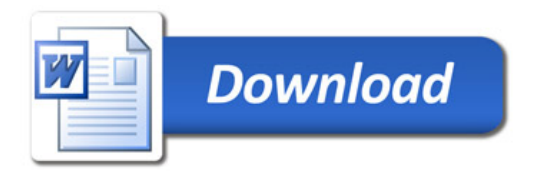